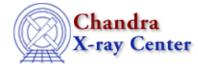

URL: http://cxc.harvard.edu/ciao3.4/show\_wgt.html Last modified: March 2007

AHELP for CIAO 3.4

show\_wgt

Context: tools

Jump to: Description Example NOTES Bugs See Also

### **Synopsis**

show\_wgt.sl - Examine the weights file created by mkwarf

# Description

There are two outputs from mkwarf: the weighted ARF and a weights file. The weights file is used by mkrmf to create the weighted RMF file. Using show\_wgt.sl to examine the weights file shows how the different FEF regions contribute to the weighted response.

The script is run from within ChIPS ("ahelp chips"), as shown in the example. To load the script:

chips> () = evalfile("show\_wgt.sl")

This step is only necessary once per ChIPS session.

show\_wgt.sl creates a window with two plots. The top plot shows the number of counts falling within each FEF "tile" (i.e. REGNUM), and the bottom plot repeats the information in terms of the fraction counts.

This script is used in the Weighting ARFs and RMFs: multiple sources thread.

# Example

chips> show\_wgt("sources.wgt")

The script is run on a weights file that was created by mkwarf.

#### NOTES

This script is not an official part of the CIAO release but is made available as "contributed" software via the <u>CIAO scripts page</u>. Please see the <u>installation instructions page</u> for help on installing the package.

### Bugs

See the bugs page for this script on the CIAO website for an up-to-date listing of known bugs.

# See Also

calibration

<u>ardlib</u>

tools

acis bkgrnd lookup, acis fef lookup, acis set ardlib, acisspec, add grating orders, add grating spectra, asphist, dither region, dmarfadd, dmfilth, dmregrid, fullgarf, mkacisrmf, mkarf, mkexpmap, mkgarf, mkgrmf, mkinstmap, mkpsf, mkrmf, mkwarf, psextract, psf project ray, rmfimg, specextract

The Chandra X–Ray Center (CXC) is operated for NASA by the Smithsonian Astrophysical Observatory. 60 Garden Street, Cambridge, MA 02138 USA. Smithsonian Institution, Copyright © 1998–2006. All rights reserved.

URL: http://cxc.harvard.edu/ciao3.4/show\_wgt.html Last modified: March 2007